#### EuroPython 2011

#### PyF – A dataflow processing framework

Dataflow processing, mining, transforming and reporting using Python.

Presented by: Jonathan Schemoul

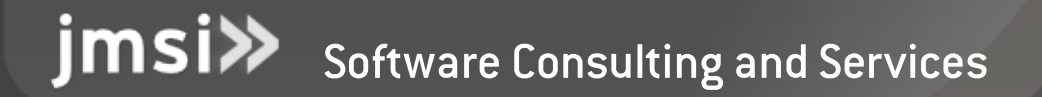

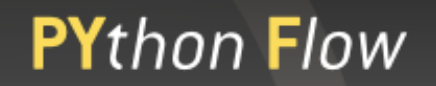

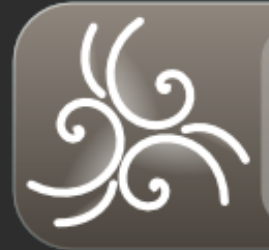

# What is dataflow programming ?

- In the 70s: John Paul Morrison in Canada
	- Bank applications

- We process data one by one
	- Items pass from one block to another, creating a flow
	- We transform (adapt) items in the flow like in a production chain.

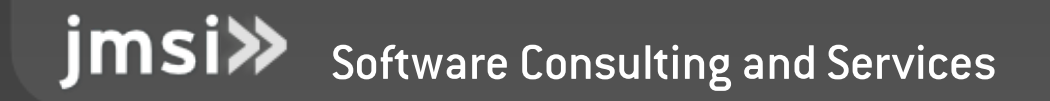

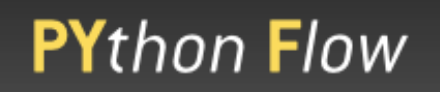

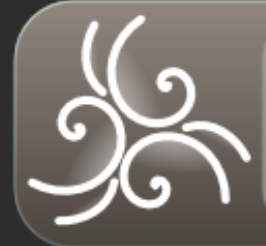

# What is dataflow programming ?

### In the theory :

- All the blocks (components) make a network
- Components have input and output
- Network in managed by a scheduler

Checks network state, manage processes

● Data sent as information packets

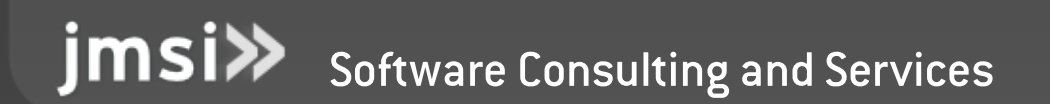

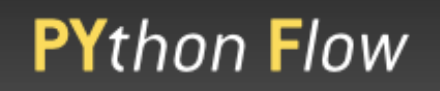

## Dataflow programming with Python

We have generators

### Code execution gets resumed at next item

### What if we tried to use that for dataflow programming ?

```
>>> def my_generator(size=100) :
        for i in range(size) :
            ... print « I continue », i
            ... yield dict(iteration=i,
                        answer=42)
\gg iterator = my generator(size=5)
>>> print repr(iterator.next())
I continue 0
{'iteration': 0, 'answer': 42}
>>> for value in iterator :
        print repr(value)
I continue 1
{'iteration': 1, 'answer': 42}
I continue 2
{'iteration': 2, 'answer': 42}
I continue 3
{'iteration': 3, 'answer': 42}
I continue 4
{'iteration': 4, 'answer': 42}
```
imsi» Software Consulting and Services

## Chaining generators

To use generators for dataflow programming...

### We define the blocks , with generators

• We pass the iterator to another generator, making a pipe

```
• We \leq adapt \geq the flow with
   each block
```
jmsi»

```
Software Consulting and Services
```

```
>>> def my_adapter(flux) :
         ... for v in flux:
              print « I received », v
              ... yield dict(value=v,
                           double=v*2)>>> it1 = xrange(5) # 0 to 5
\Rightarrow \Rightarrow it2 = my adapter(it1)
>>> def my consumer(flux adapted) :
         for nv in flux_adapted:
              ... print nv['double']
... yield True # It's ok.
\Rightarrow \frac{113}{11} = my consumer(it2)
>>> for value in it3:
         if value is True:
              ... print 'ok so far'
         ... else:
              ... print 'not ok'
I received 0
```

```
0
ok so far
I received 1
2
ok so far
[...]
```
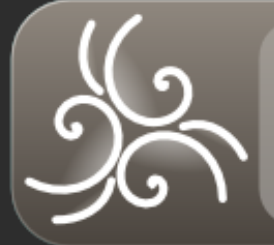

### Just a few words

- Blocks (components) in a process make a network
- Each component has input and output ports
- The network is managed using generators [lazy]
- Transferred data can be either standard python objects or « Information Packets ».

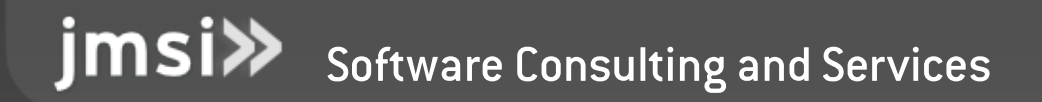

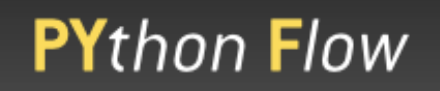

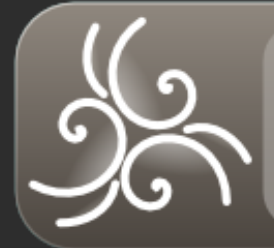

### Benefits using lazy flow programming with PyF

- RAM usage is kept low even with millions of items
- Easy to learn programmation paradigm (you take one item, you give one item or several, or none, you choose! :-))
- All python objects can be used (not only packets)
- No threads
- Just standard plain python (no stackless)
- Need to scale ? Just ask for multiprocessing !

<u>imsi</u> Software Consulting and Services

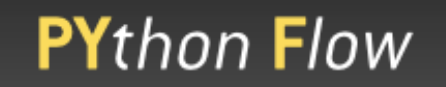

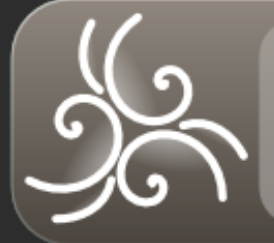

## PyF in a few words

● Development framework and environment for dataflow programming

- Based on Zflow (the low-level core is a  $\lt$  friendly fork  $\gt$ )
- Much more than the basis : « batteries included ».

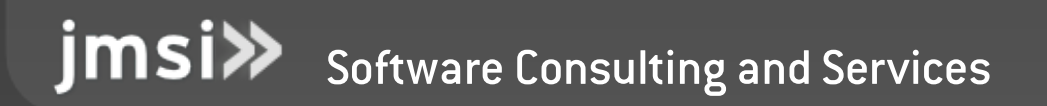

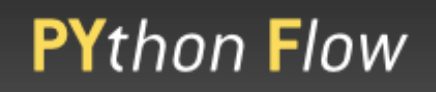

# PyF Architecture

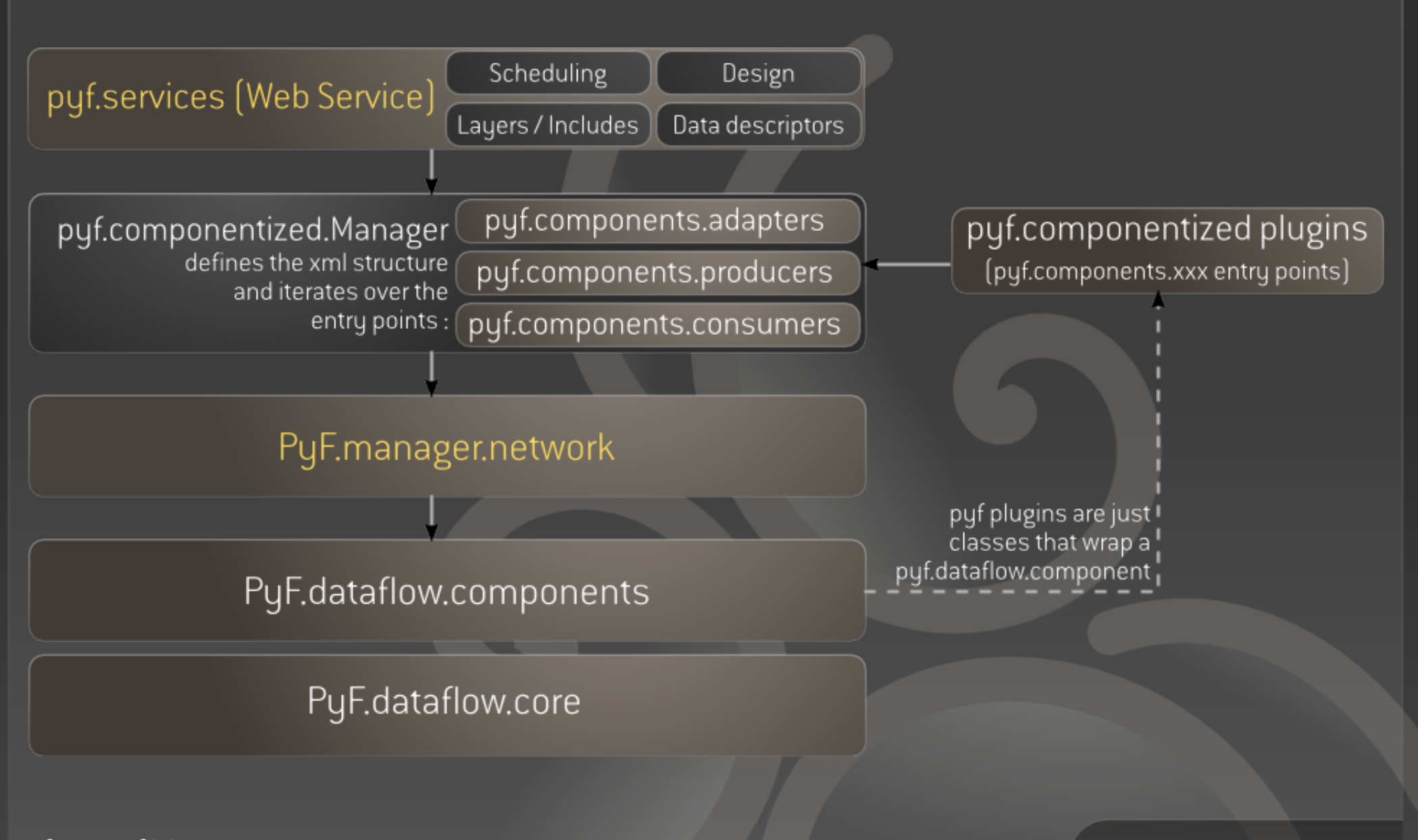

imsi» Software Consulting and Services

# PyF in detail

#### ● Plugins system

- A lot of existing plugins
	- Extraction (website, rss, sql alchemy...),
	- Adaptation (summarizing, attribute getters, ...),
	- Writing (csv, xml, fixed-length, xlsx, pdf with xhtml, odt or rml templating, etc.)
- Python (and soon javascript and ruby) code can be inserted directly in tube source

• A lot of other tools (visual designer, scheduling, event logs...)

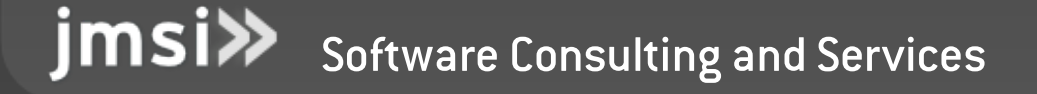

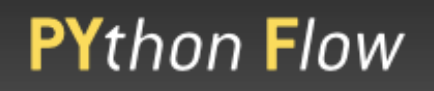

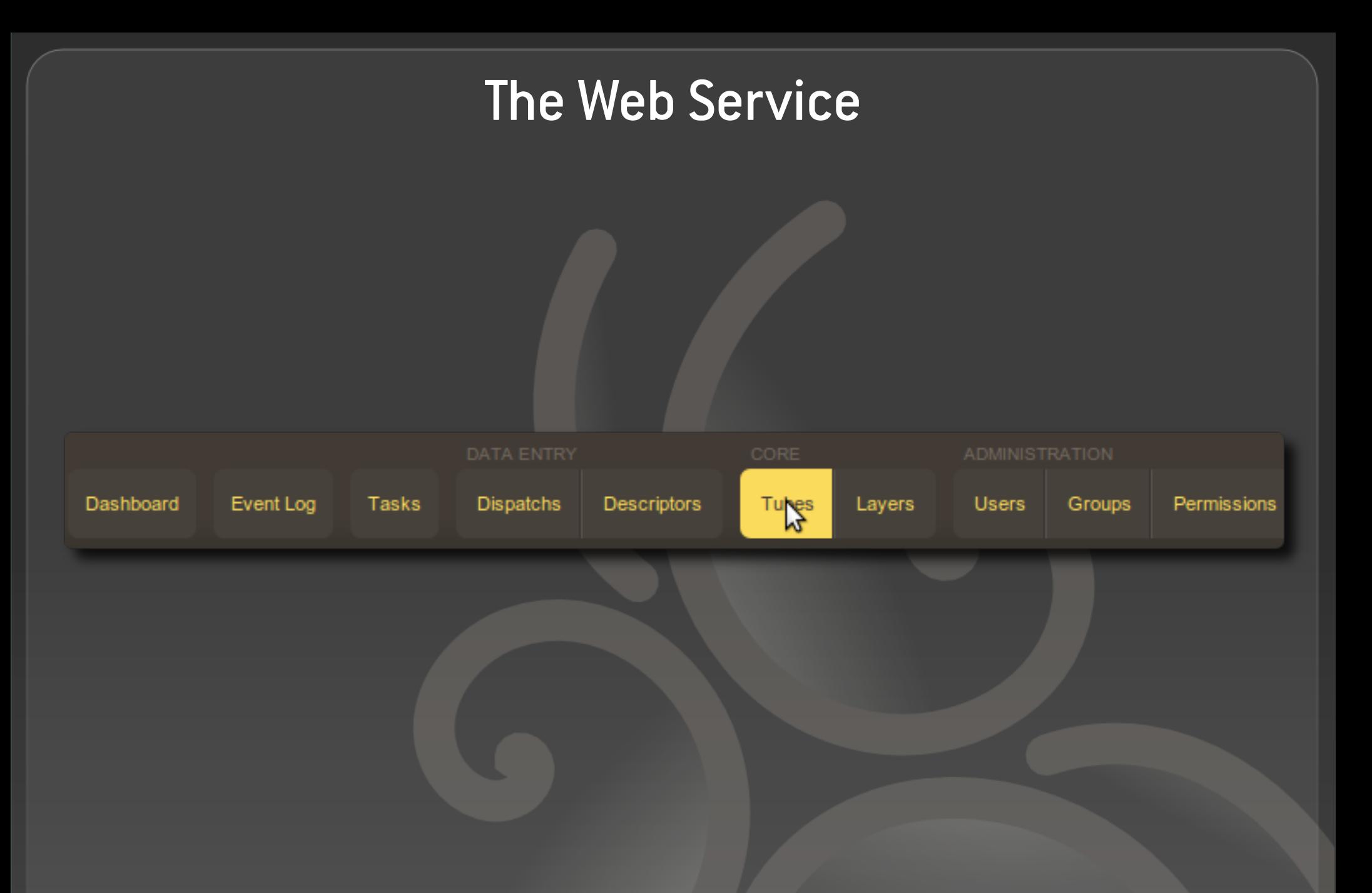

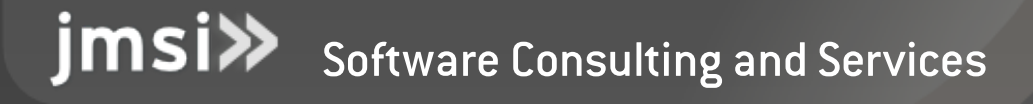

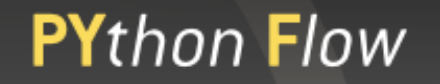

## Creating a tube

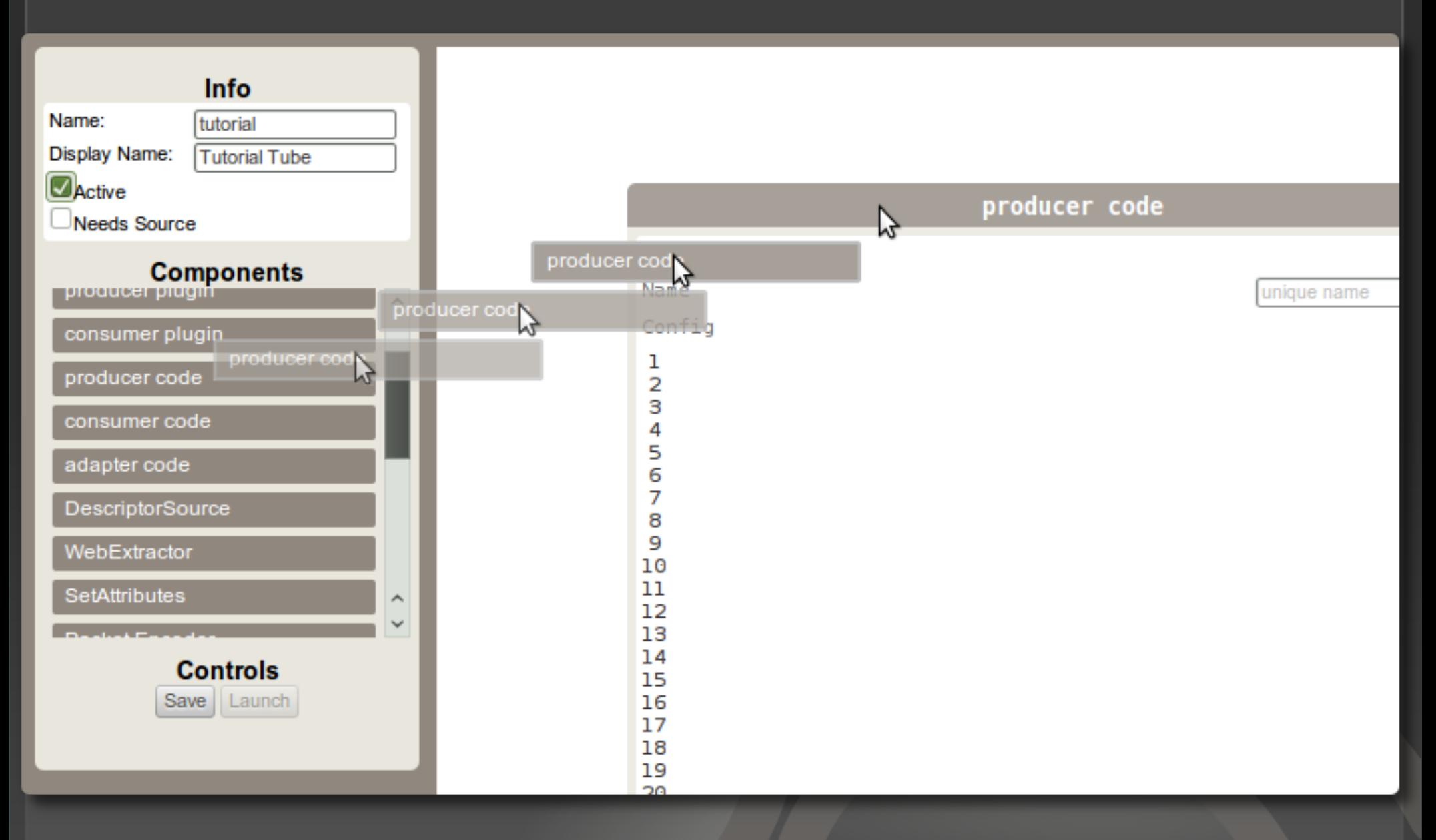

jmsi>>Software Consulting and Services

## Using Code

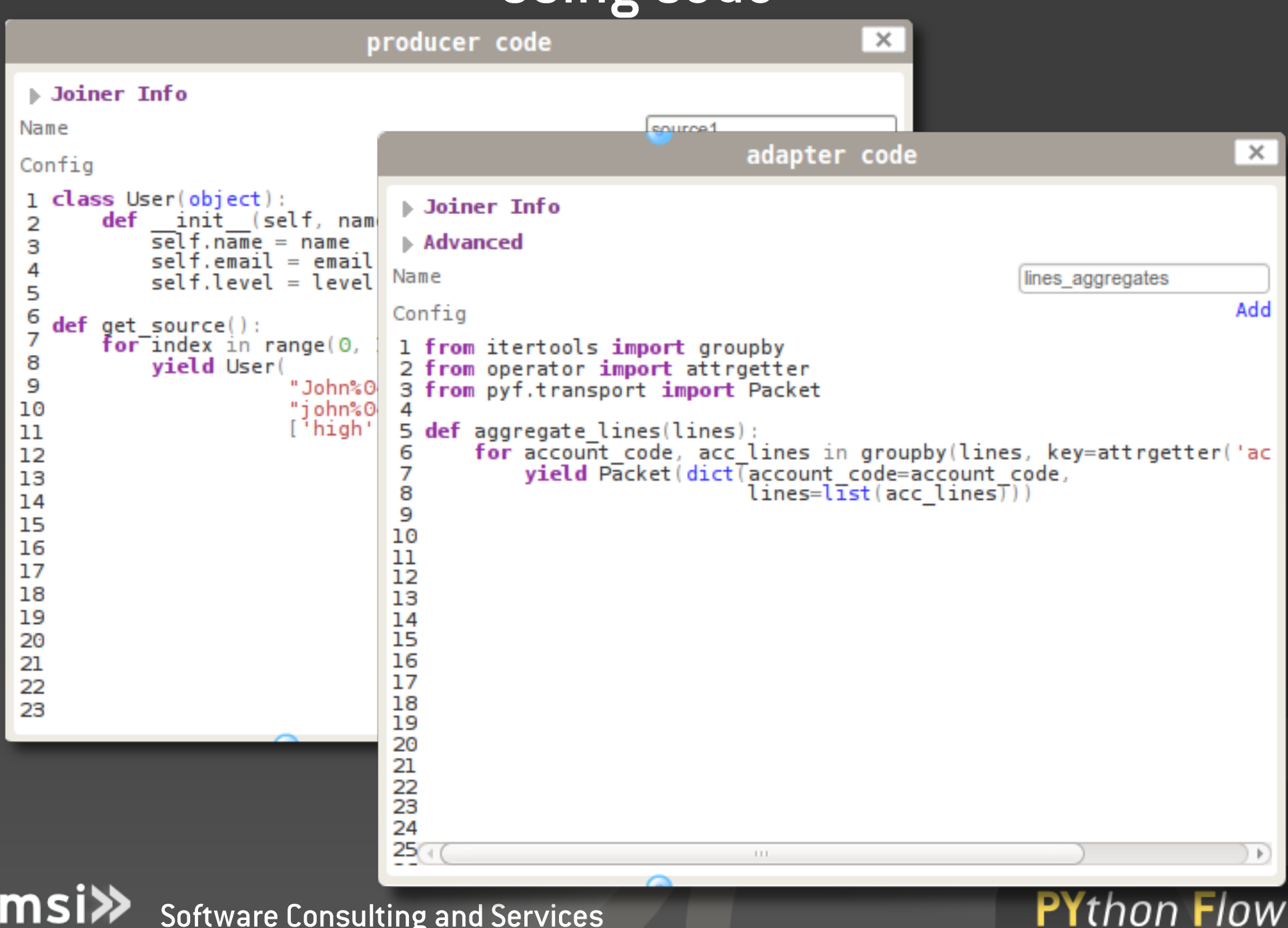

jmsi>> Software Consulting and Services

# Or plugins

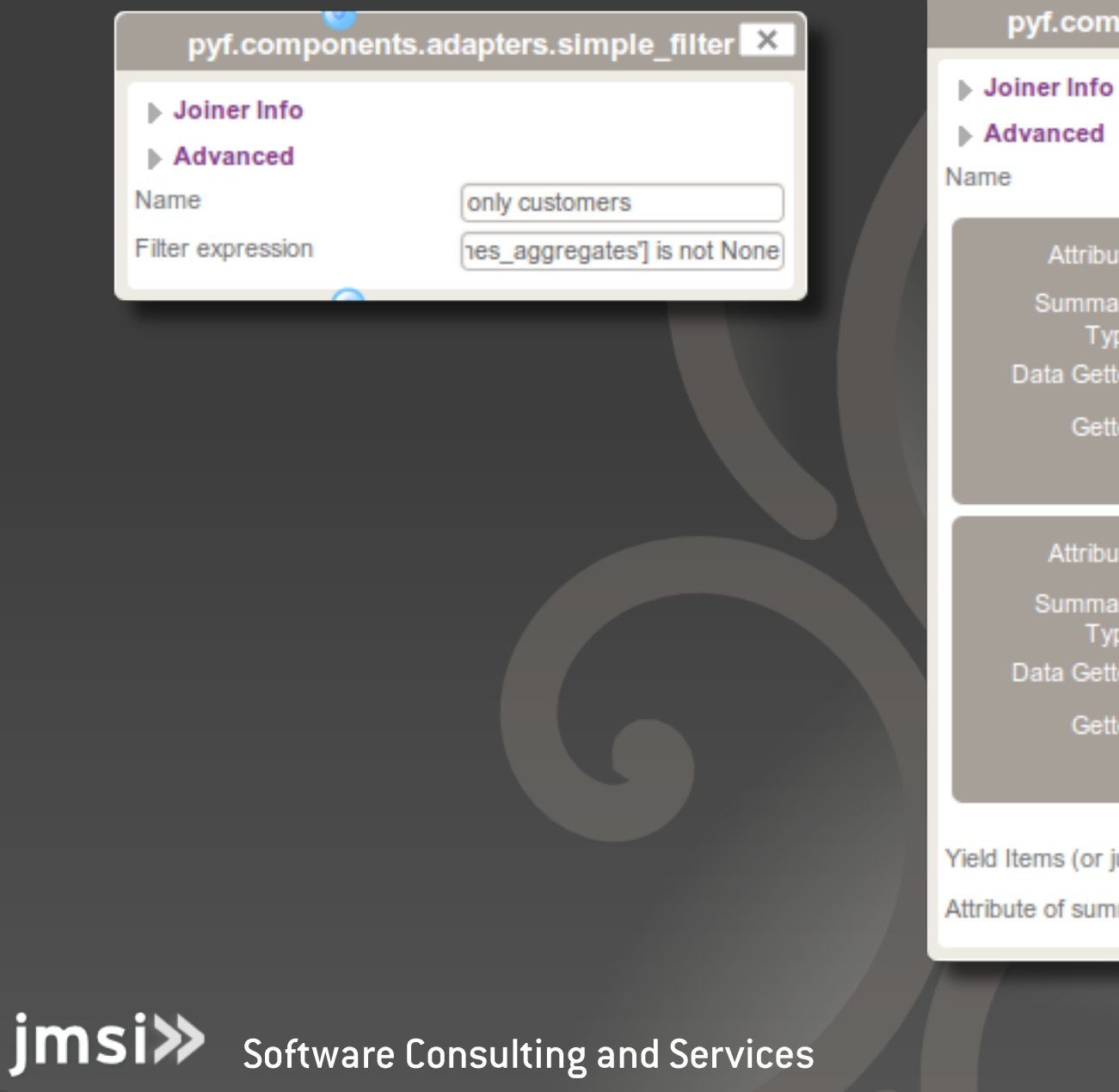

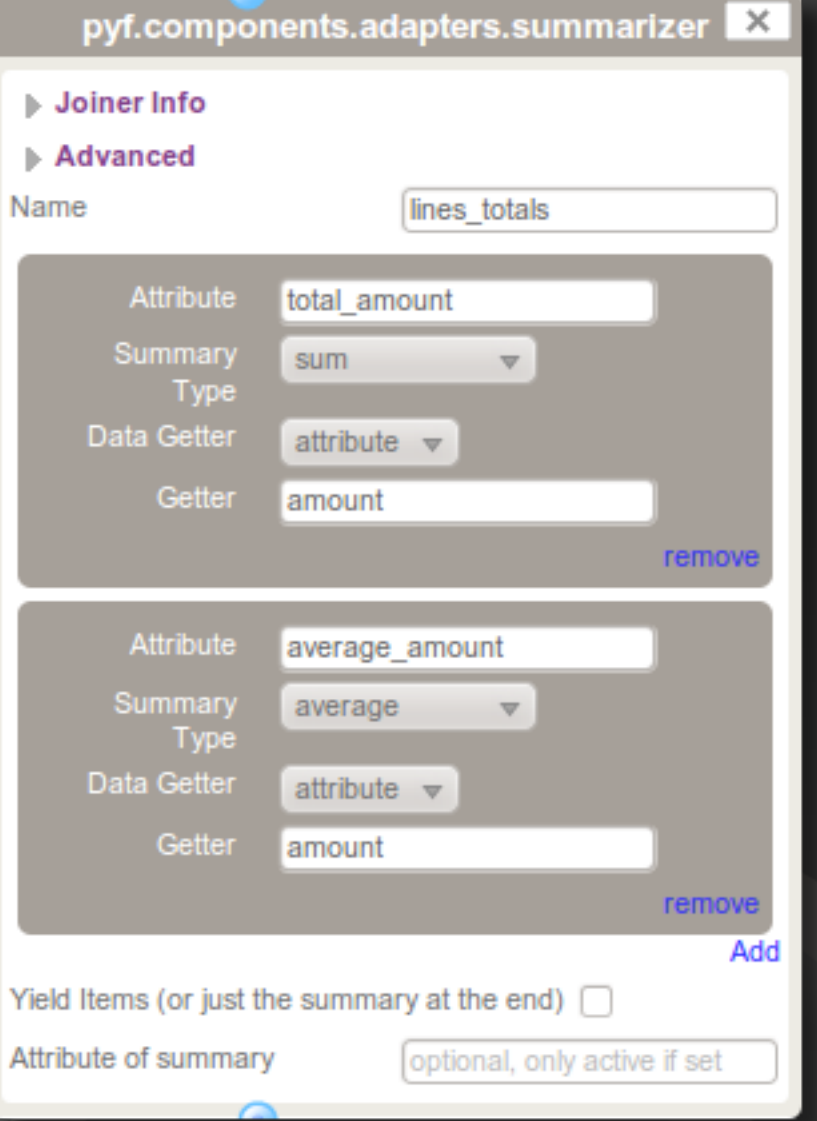

## Link and arrange your nodes...

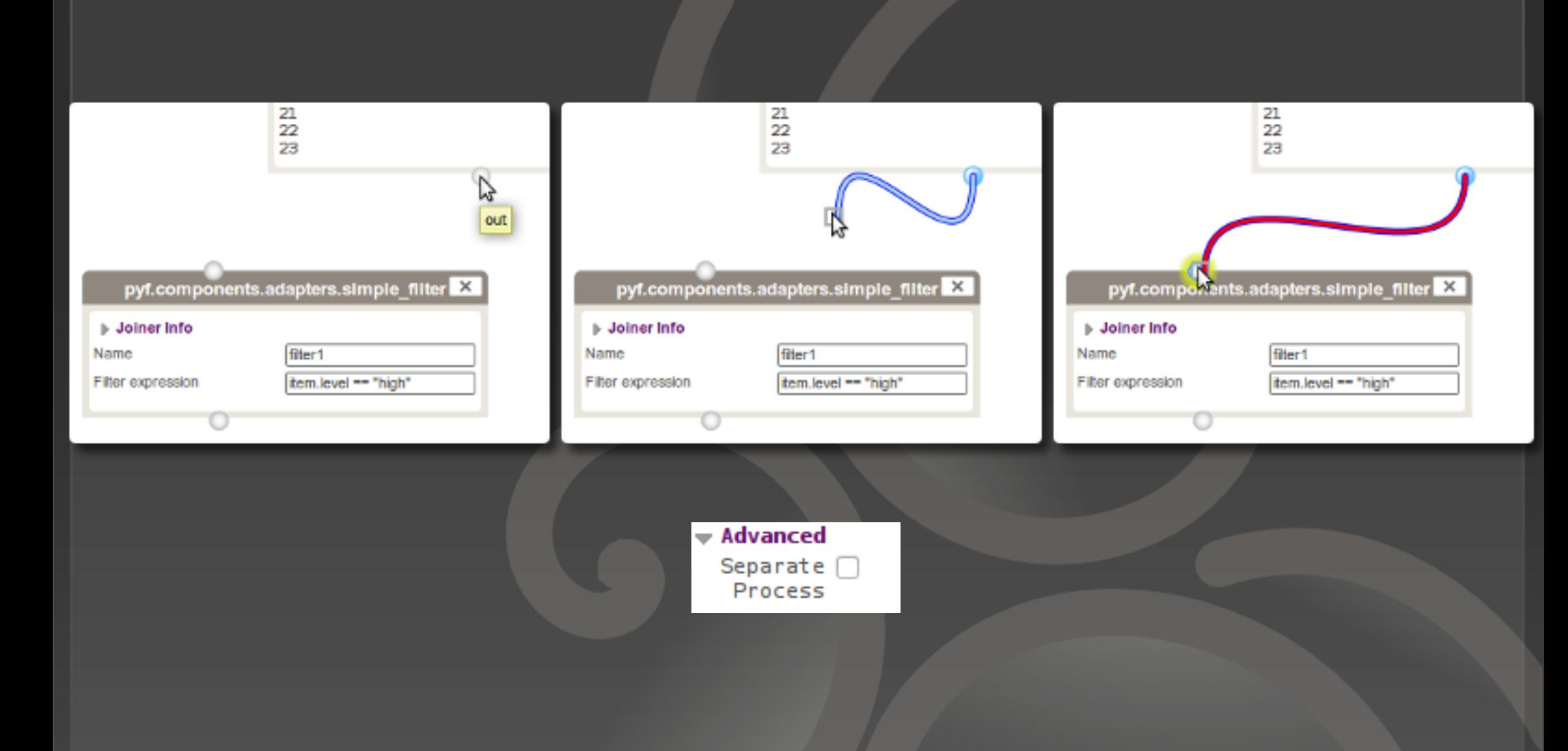

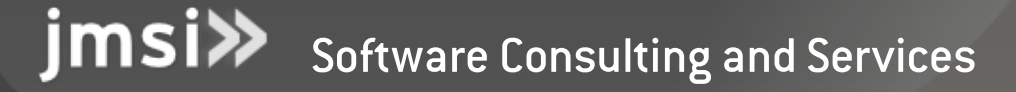

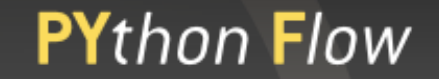

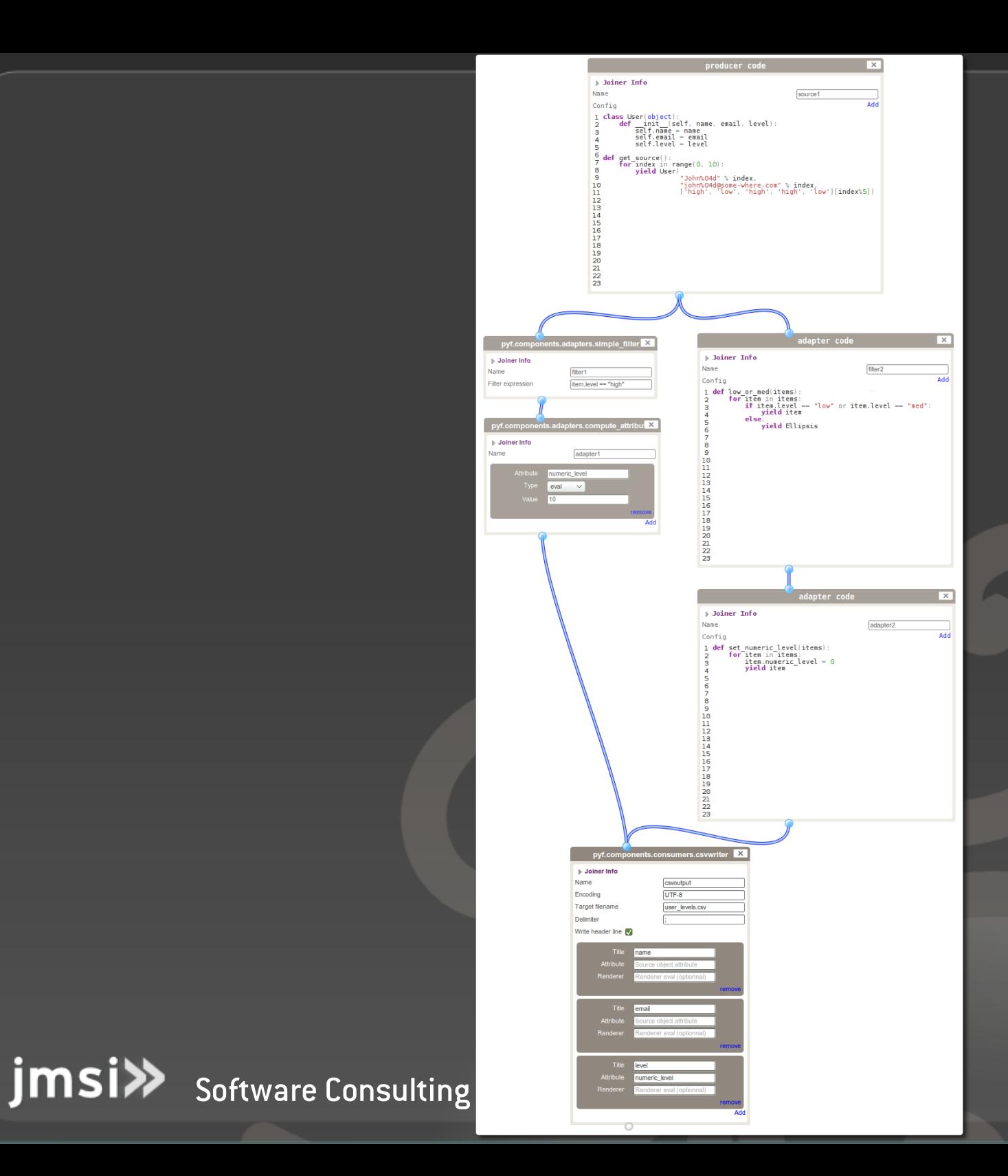

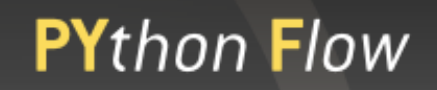

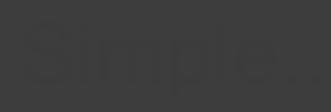

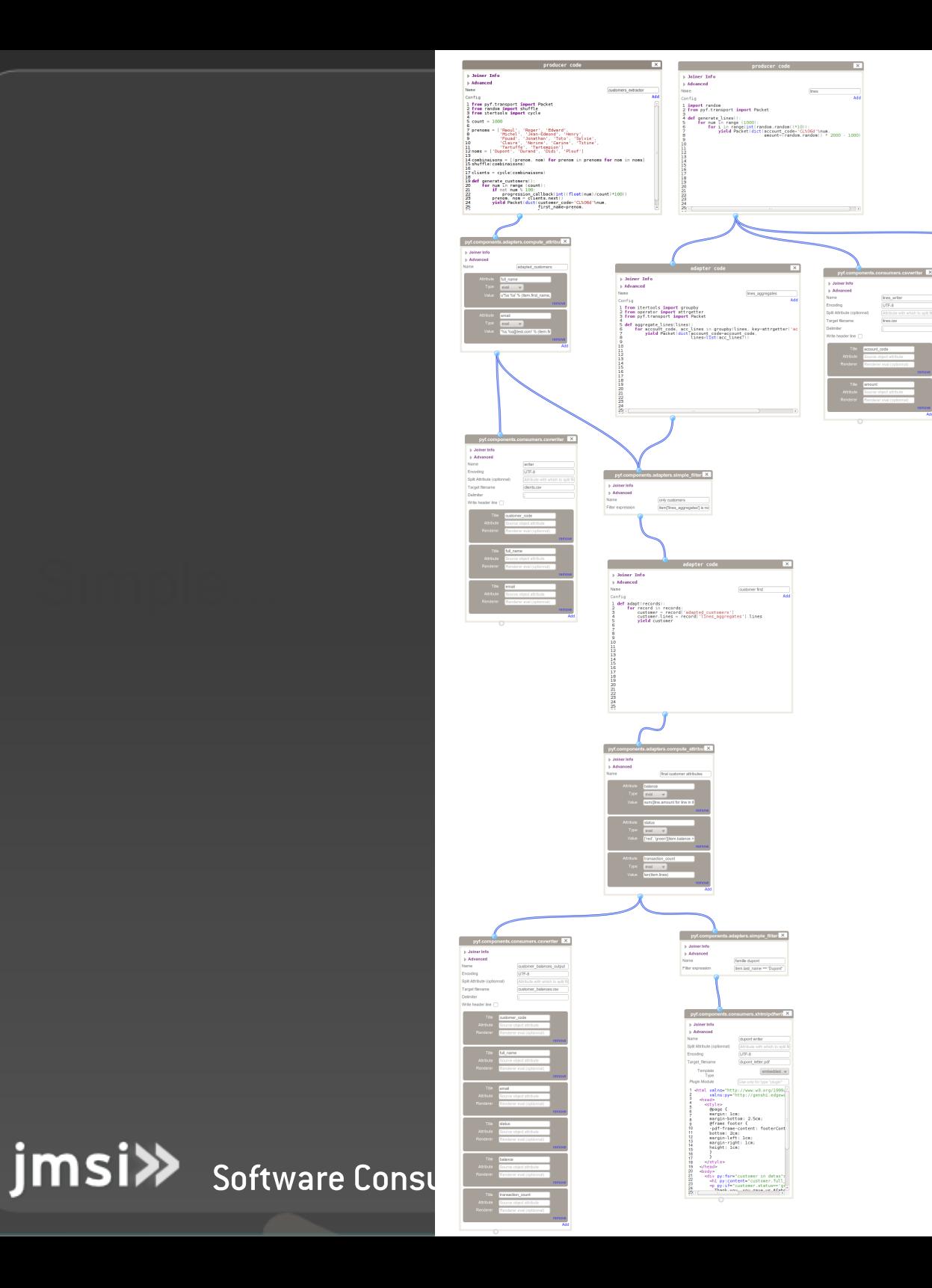

summary\_lines<br>|UTF-8<br>|Athlick with wh

● Thank you !

● Training is tomorrow at 14:30 in Pizza Napoli

• For more information :

*<http://www.pyfproject.org/> #pyf* on irc.freenode.net http://groups.google.com/group/pyf-users

● *Business Cards available*

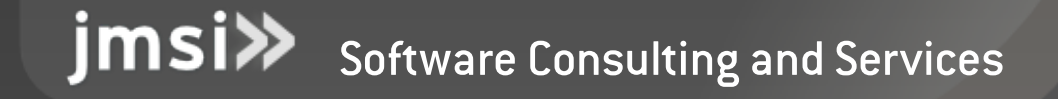

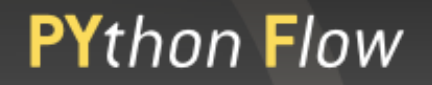

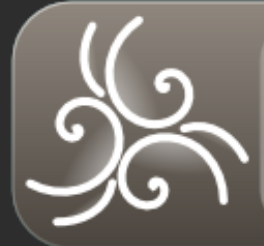

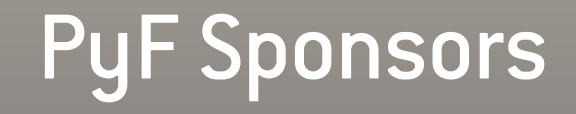

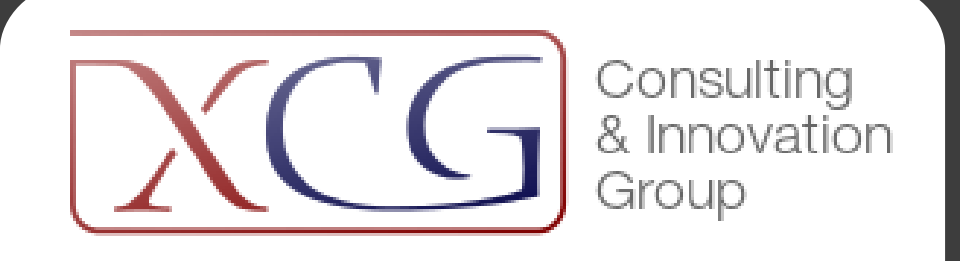

[http://www.xcg-consulting.fr](http://www.xcg-consulting.fr/)

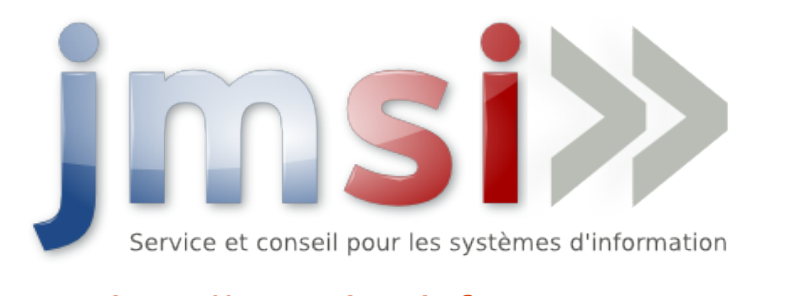

[http://www.jmsinfor.com](http://www.jmsinfor.com/)

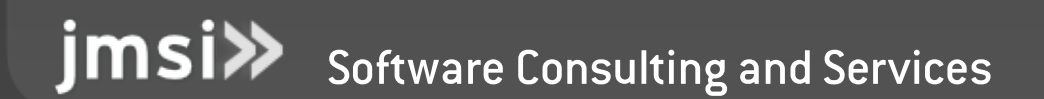

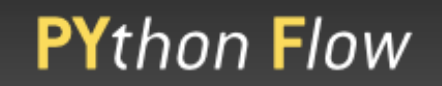

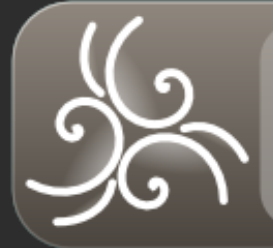

Training Info

● Tomorrow at 14:30 (2:30 PM) at Pizza Napoli

#### ● Please have :

- Under linux : libxml2-dev libxslt-dev
- Installed virtualenv (« easy install -UZ virtualenv »)
- Recommended :
	- Predownload pyf in a new virtualenv:
		- $-$  « easy install -UZ pyf[fullstack] »

<u>imsi</u> Software Consulting and Services

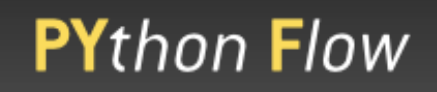